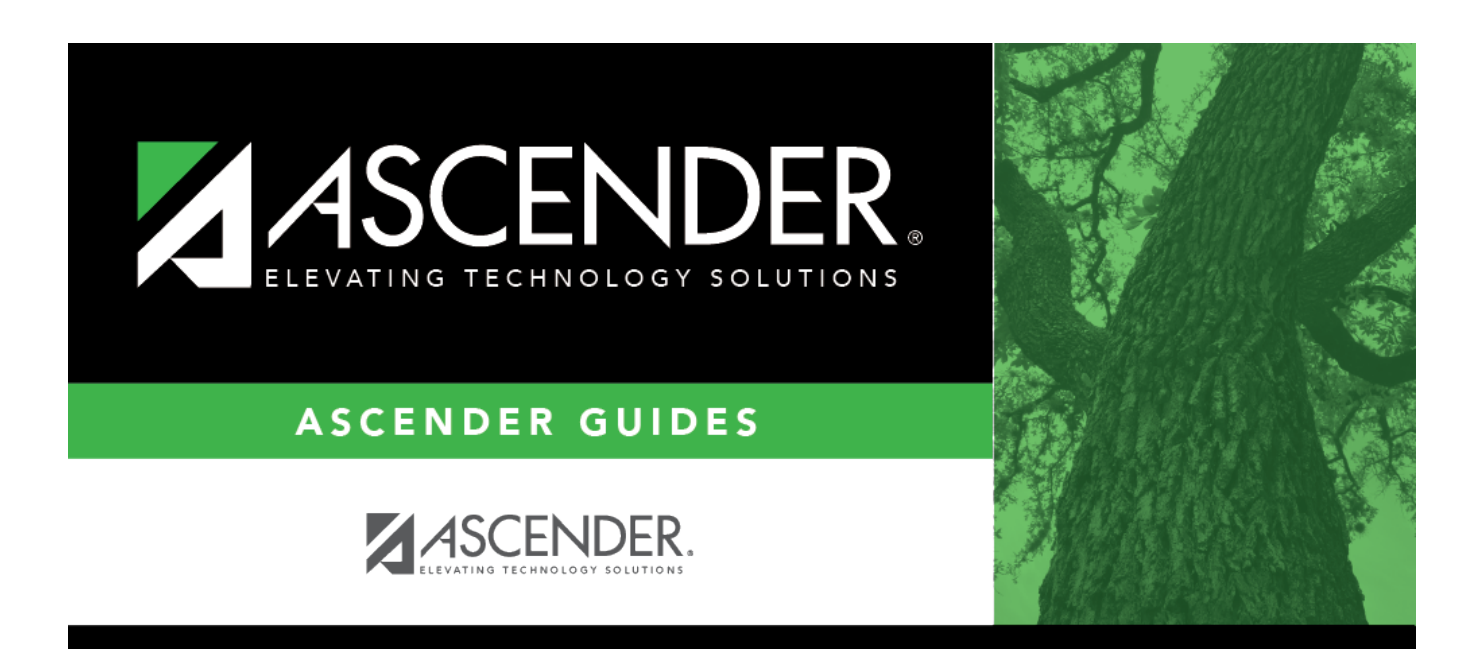

# **SRG1900 - Local Program Enrollment Count**

## **Table of Contents**

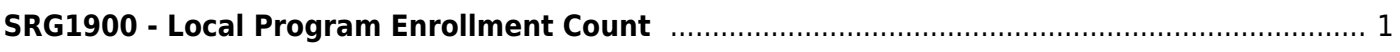

# <span id="page-4-0"></span>**SRG1900 - Local Program Enrollment Count**

#### *Registration > Reports > Registration Reports > Program > SRG1900 - Local Program Enrollment Count*

This report lists students who have been enrolled in a specified local program, as well as special program withdrawal dates and reasons. Campus totals are displayed for each included campus. A report total is displayed at the end of the report.

## **Run the report:**

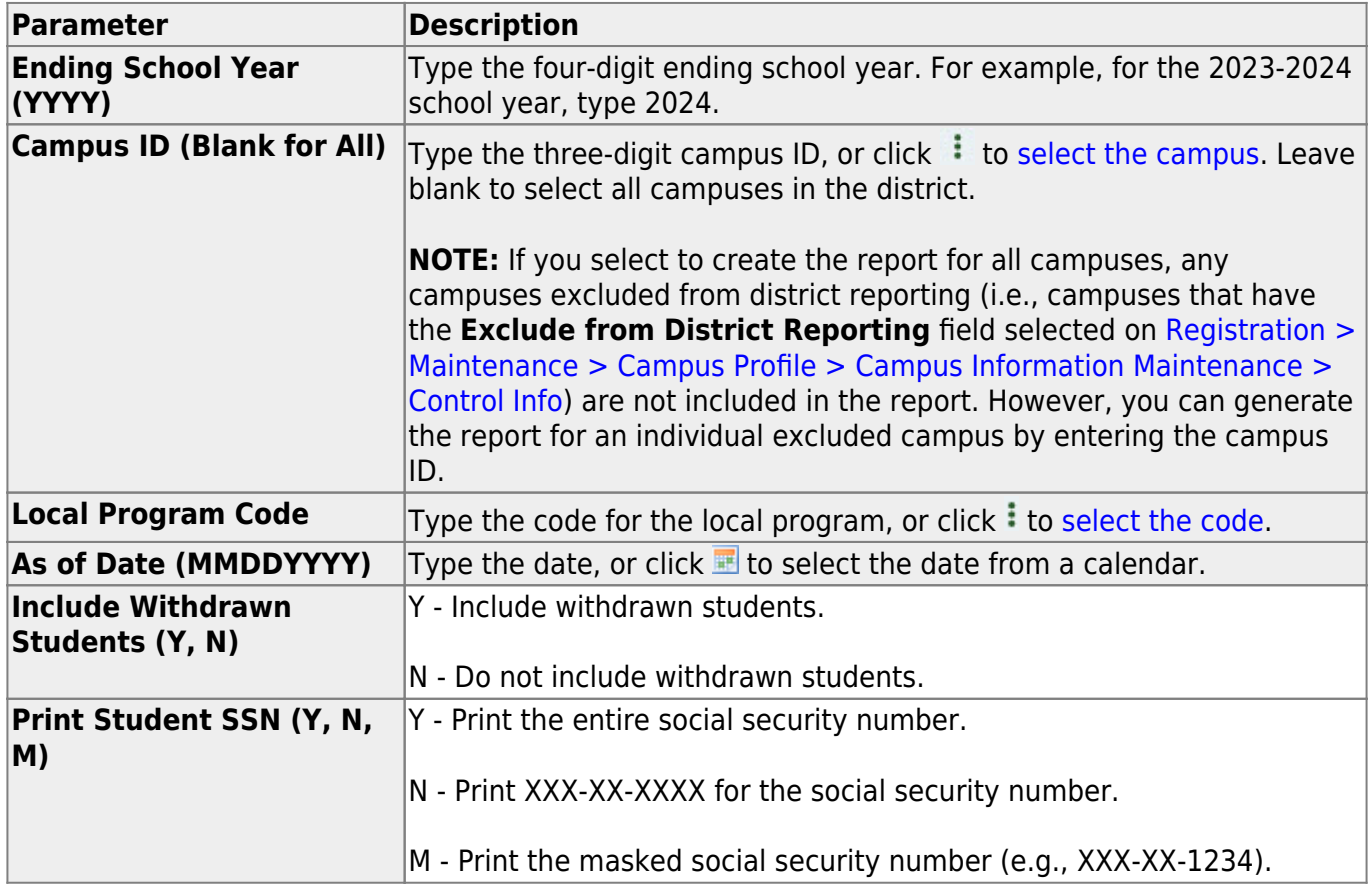

### **Other functions and features:**

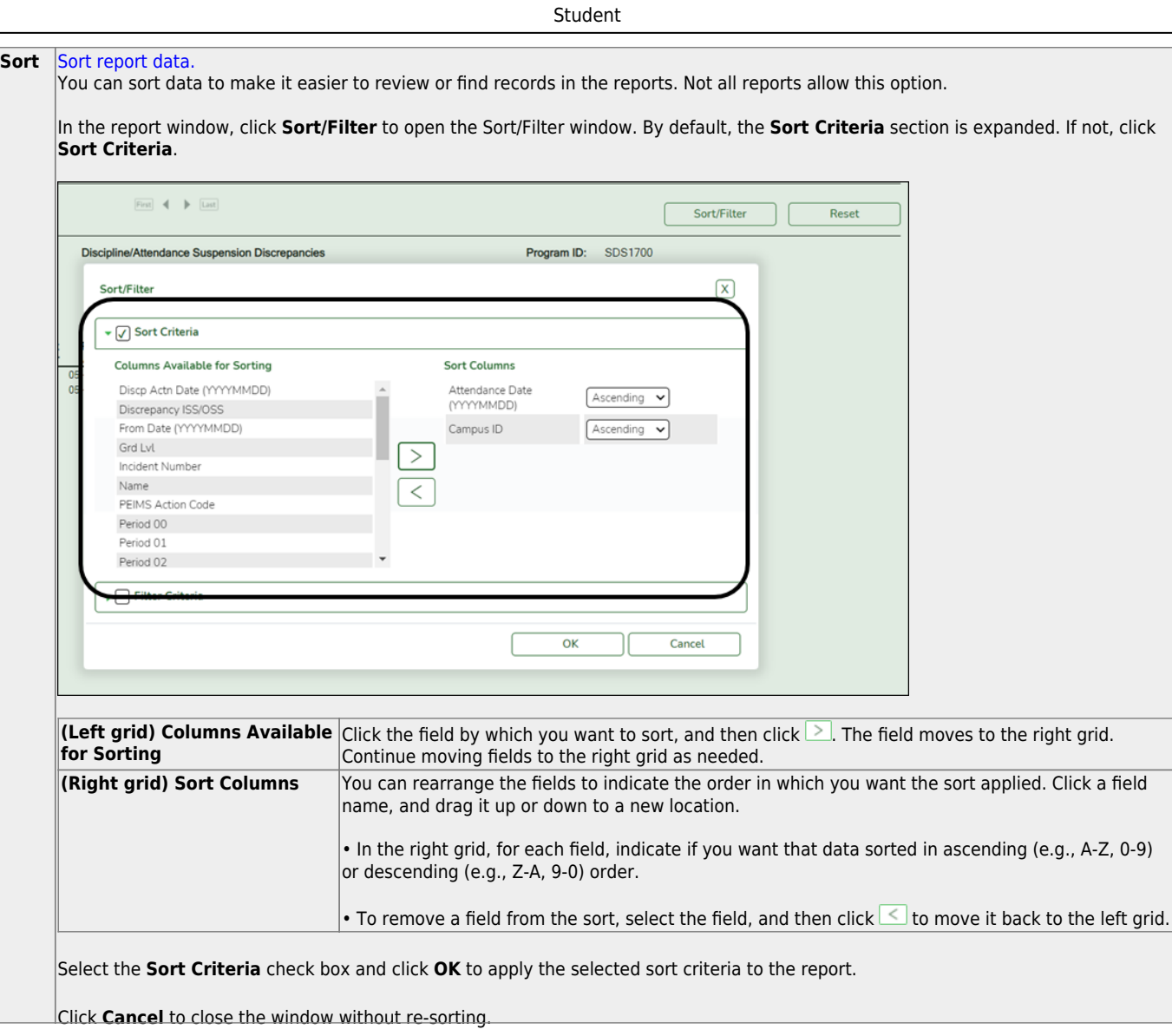

J,

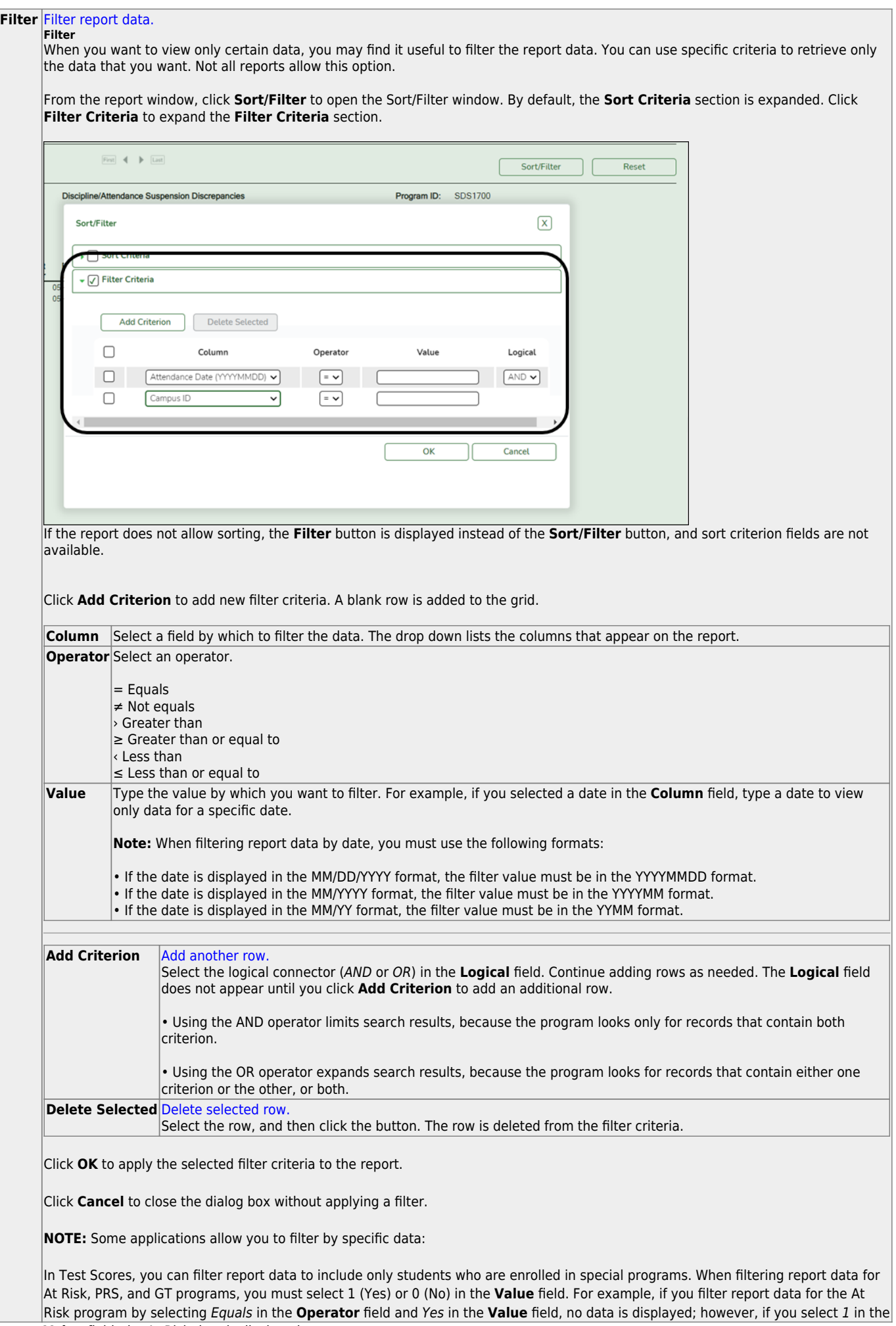

Student

#### Student

#### **Reset** [Reset report data.](#page--1-0)

Click to restore the report to the original view, removing all sorting and filtering that has been applied.

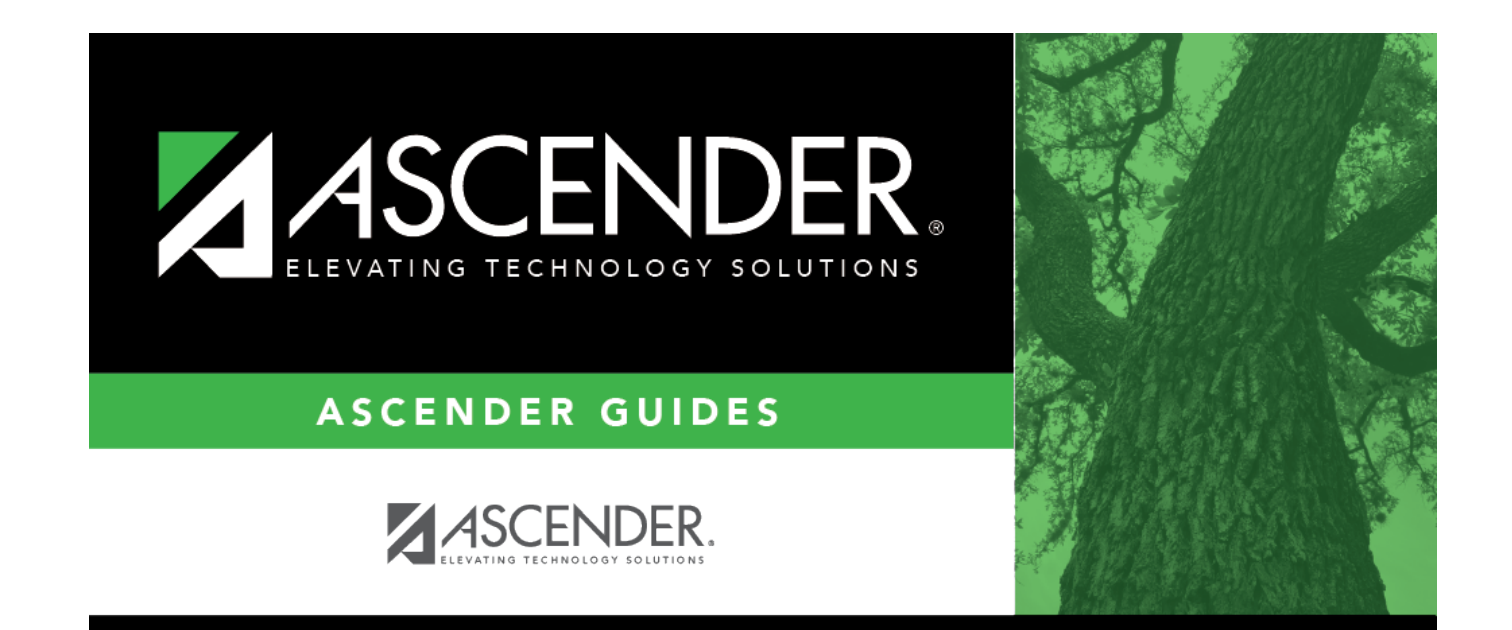

# **Back Cover**